# **LM-X Developer utility**

## **Overview**

The LM-X Developer utility (lmxdev) is an essential utility within the LM-X License Manager SDK, primarily used during the development and build processes. This utility facilitates creating, embedding, and verifying security configuration files and licensing information, ensuring that the security and licensing features are integrated seamlessly into your applications.

# Purpose

The LM-X Developer utility is designed to assist developers in managing and implementing security configurations and license management features effectively. By automating the inclusion of these elements, the LM-X Developer utility helps maintain consistency and integrity across different builds and deployments. The LM-X Developer utility is a powerful utility that enhances the security and licensing capabilities of software developed using the LM-X SDK, providing you with robust utilitys to manage and secure your applications effectively.

# Usage

Usage details for lmxdev, including command line options and examples, are detailed below.

## **Command line options**

The lmxdev utility includes the following commands for specific development needs related to security and licensing.

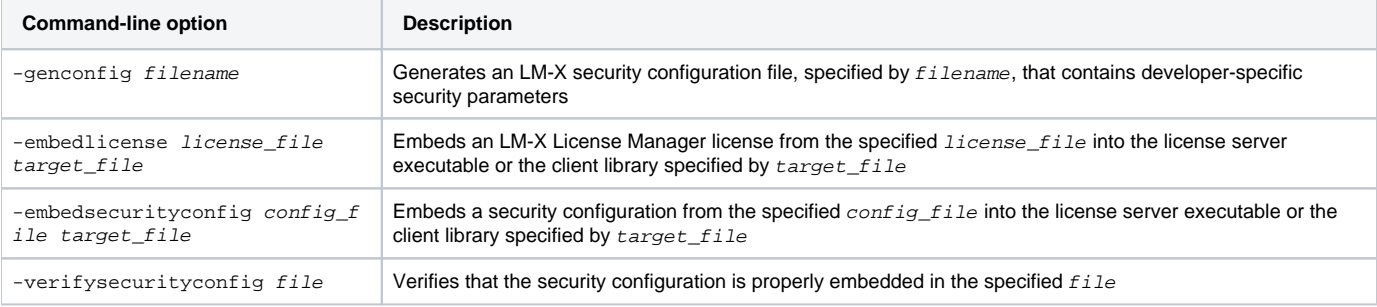

### **Extended command features**

For advanced security needs, the  $lmxdev$  utility also includes the following extended commands.

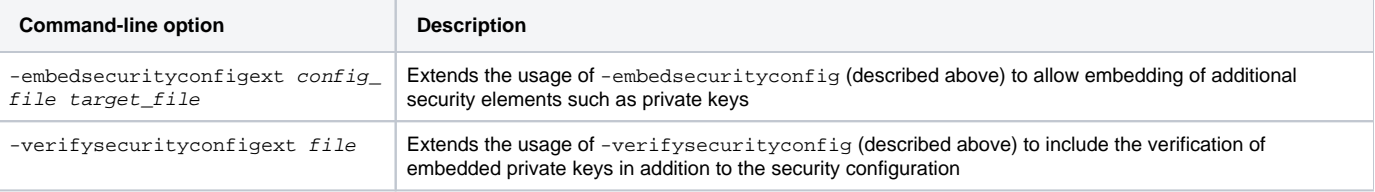

#### **Example usage**

#### **Generating a security configuration file**

To generate a security configuration file, use lmxdev as shown in the following example.

```
$ ./lmxdev -genconfig ../config/security_config.lmx 
LM-X Developer Utility v5.5.6
Copyright (C) 2002-2024 X-Formation. All rights reserved.
Please wait while a configuration file is being created...
#####################################################################################################
File ../config/security_config.lmx successfully written...
```
#### **Embedding a license file**

To embed a license file, use lmxdev as shown in the following example.

```
$ ./lmxdev -embedlicense ../config/lmx.lic ./liblmx.so
LM-X Developer Utility v5.5.6
Copyright (C) 2002-2024 X-Formation. All rights reserved.
License file successfully embedded!
```
#### **Verifying security configuration**

To verify the security configuration, use lmxdev as shown in the following example.

```
$ ./lmxdev -verifysecurityconfig ../config/security_config.lmx ./liblmx.so 
LM-X Developer Utility v5.5.6
Copyright (C) 2002-2024 X-Formation. All rights reserved.
Public security configuration is verified.
```